Подписан: Пономарёв Сергей Владимирович DN: C=RU, OU=Исполняющий обязанности директора, O=Воронежский филиал ФГБОУ ВО «ГУМРФ имени адмирала С.О. Макарова», CN=Пономарёв Сергей Владимирович, E=director@vrn.gumrf.ru Основание: я подтверждаю этот документ своей удостоверяющей подписью Дата: 2023.08.31 11:24:31+03'00'

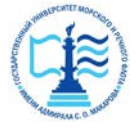

**Федеральное агентство морского и речного транспорта** Федеральное государственное бюджетное образовательное учреждение высшего образования **«Государственный университет морского и речного флота имени адмирала С.О. Макарова» Воронежский филиал ФГБОУ ВО «ГУМРФ имени адмирала С.О. Макарова»**

Кафедра математики, информационных систем и технологий

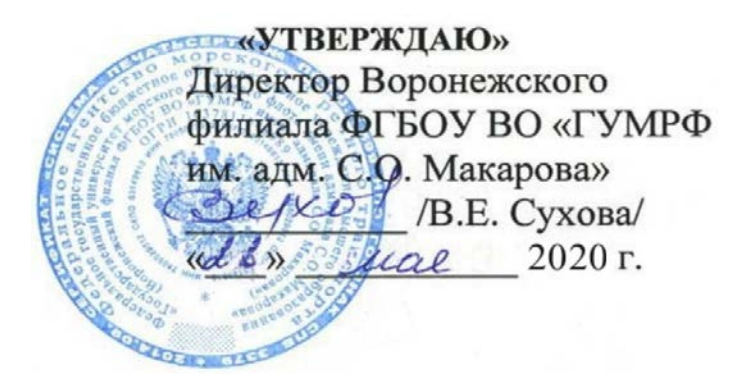

# **РАБОЧАЯ ПРОГРАММА ПРАКТИКИ**

Вид практики Производственная

Тип практики Проектно-технологическая. Часть 2

Направление подготовки 09.03.02 Информационные системы и технологии

Направленность (профиль) Информационные системы на транспорте

Уровень высшего образования бакалавриат

Форма обучения очная, заочная

Воронеж 2020

## **1. Способ и формы проведения практики**

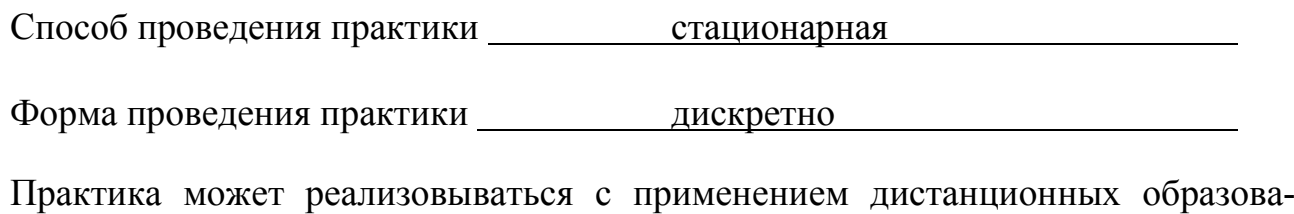

тельных технологий.

Форма промежуточной аттестации: 3ачет

## **2. Перечень планируемых результатов обучения при прохождении практики, соотнесенные с установленными в ОПОП индикаторами достижения компетенций**

Таблица 1

### Планируемые результаты обучения при прохождении практики

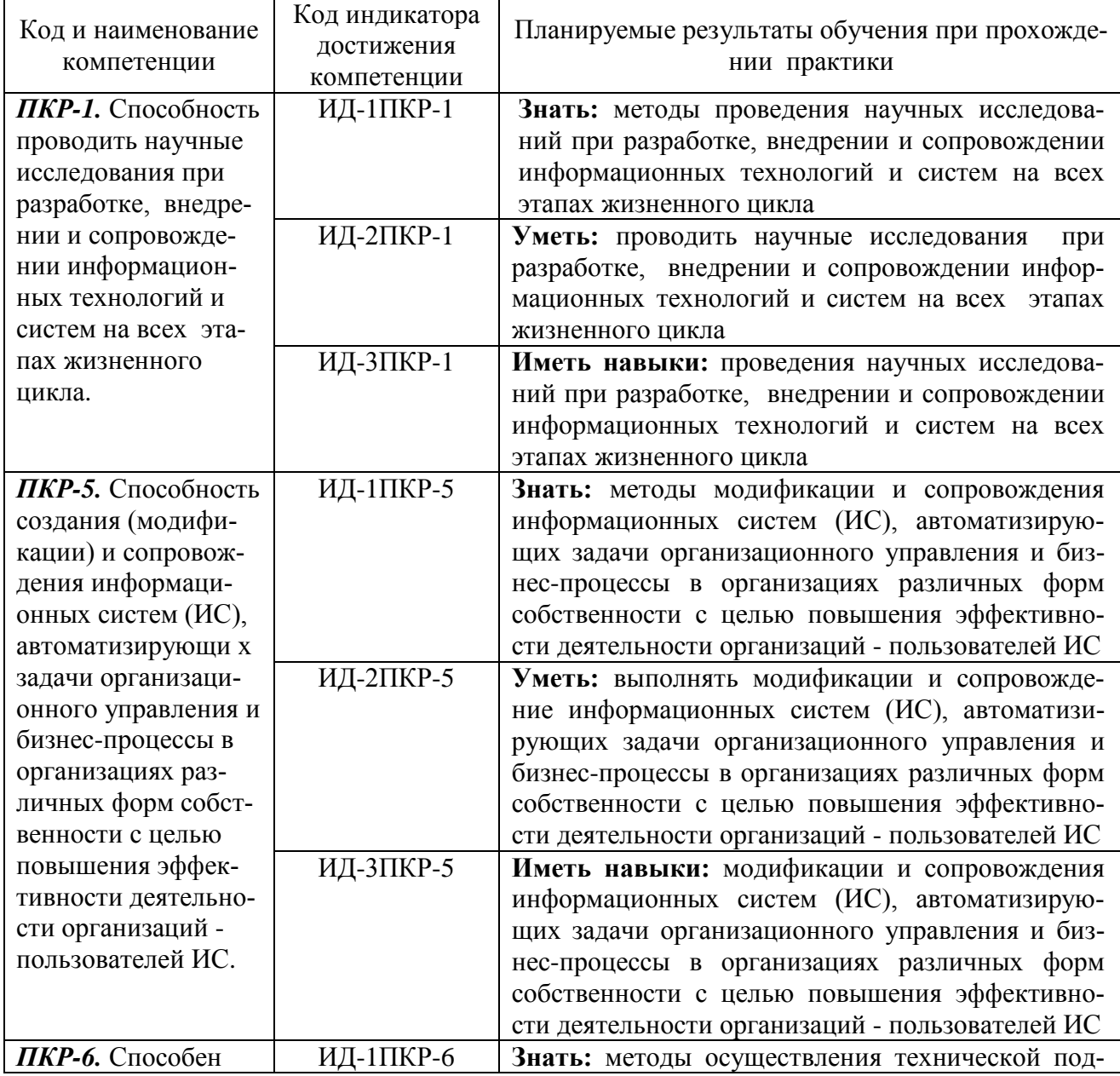

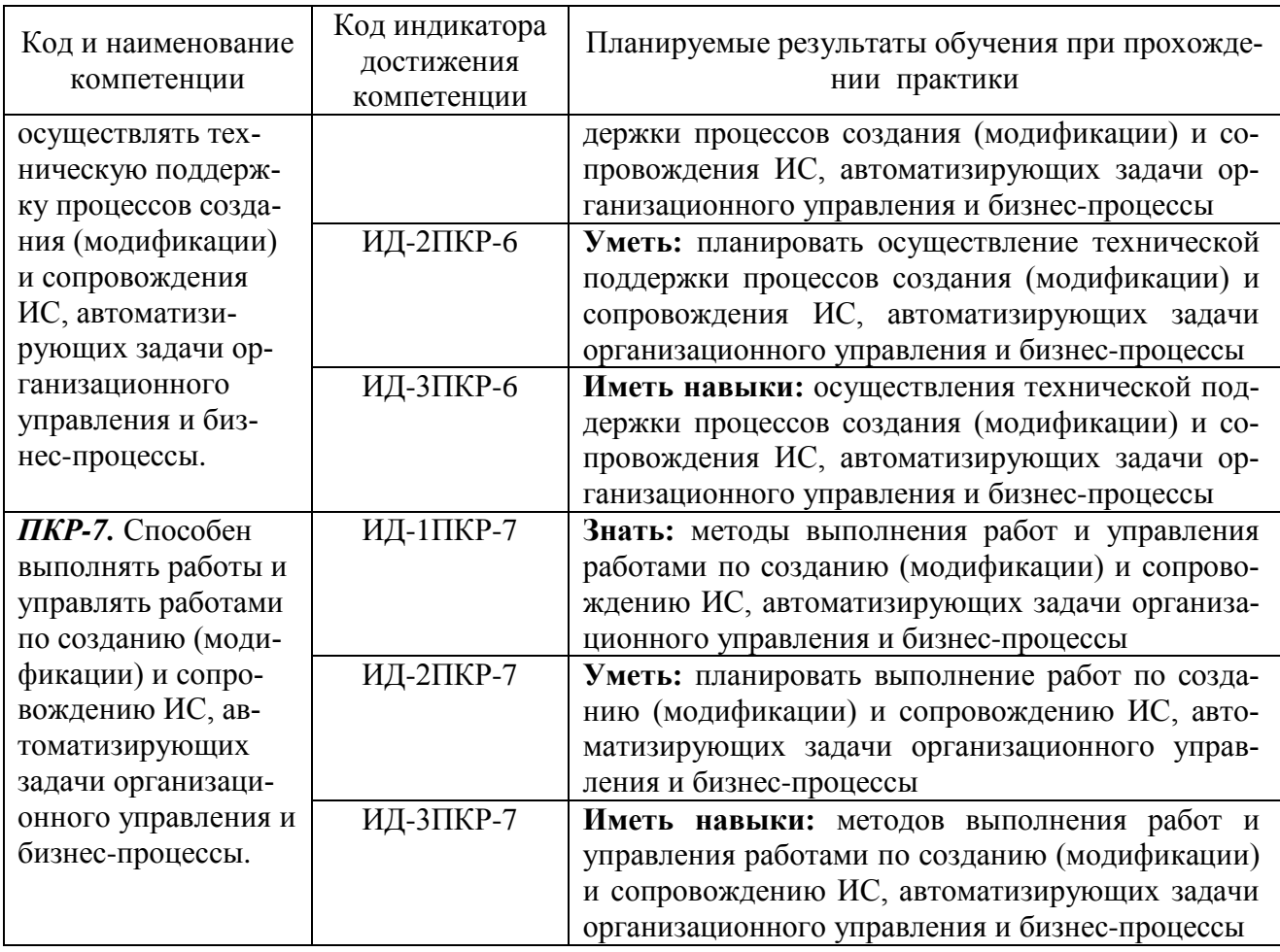

#### **3. Место практики в структуре образовательной программы**

Практика относится к обязательной части программы бакалавриата, проводится на 3 курсе в 6 семестре.

Цель производственной проектно-технологической практики состоит в получении опыта систематизации и закрепления теоретических и практических знаний, полученных в процессе обучения, формировании навыков проектирования информационных технологий, выбора исходных данных для проектирования, моделирования процессов и систем.

Данная практика базируется на освоении дисциплин «Технология программирования», «Управление данными», «Инструментальные средства информационных систем» и «Управление технологическими процессами».

Для освоения данной практики необходимо освоить дисциплины «Архитектура информационных систем», «Информационные технологии», «Теория информационных процессов и систем», «Интеллектуальные информационные системы и технологии», «Методы и средства проектирования информационных систем и технологий», «Корпоративные информационные системы» и «Технологии искусственного интеллекта в управлении».

Прохождение данной практики необходимо как предшествующее для дисциплин «Проектирование информационных систем управления на транспорте», «Администрирование информационных систем», «Системы поддержки принятия решений» и выполнения выпускной работы.

#### **4. Объем практики в зачетных единицах и ее продолжительности в неделях**

Общая трудоемкость практики составляет 3з. е., 108 час. Продолжительность практики 2 недели.

#### **5. Содержание практики**

Таблица 2

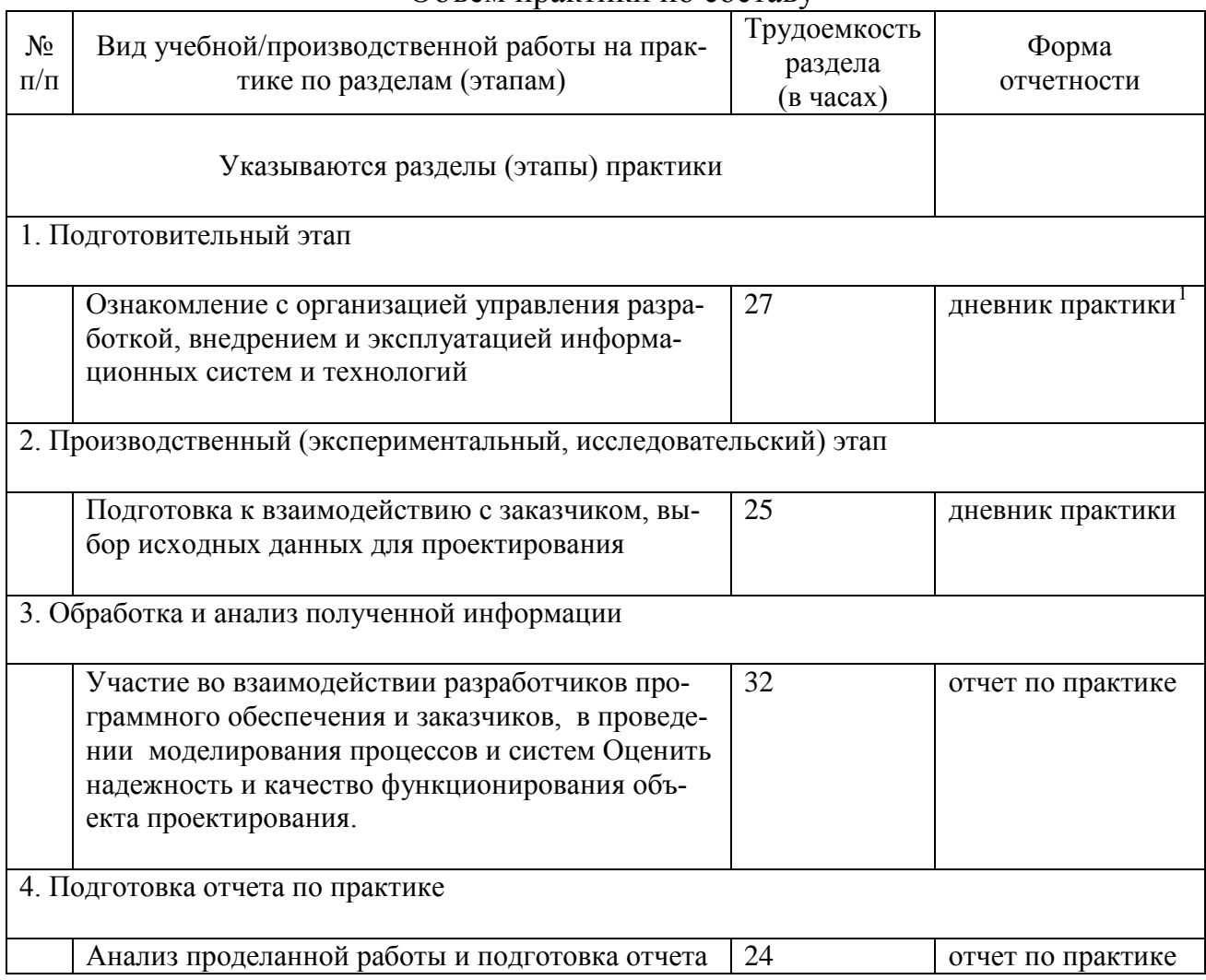

#### Объем практики по составу

#### **6. Форма отчетности по практике**

Зачет в форме собеседования и защиты отчёта.

## **7. Фонд оценочных средств для проведения промежуточной аттестации обучающихся по практике**

<span id="page-3-0"></span> $1$  Дневник обучающегося о прохождении практики должен содержать:

<sup>−</sup> направление на практику;

<sup>−</sup> индивидуальное задание на период практики;

<sup>−</sup> дневник прохождения практики;

<sup>−</sup> отзыв руководителя практики от организации (при наличии) или университета;

<sup>−</sup> оценочный лист прохождения практики и лист оценки компетенций обучающегося по итогам прохождения практики;

<sup>−</sup> отметки организации.

Приведен в обязательном приложении к программе практики.

## **8. Перечень основной, дополнительной учебной литературы и учебнометодической литературы для самостоятельной работы обучающихся, необходимой для прохождения практики**

Таблица 3

## Перечень основной, дополнительной учебной литературы и учебнометодической литературы

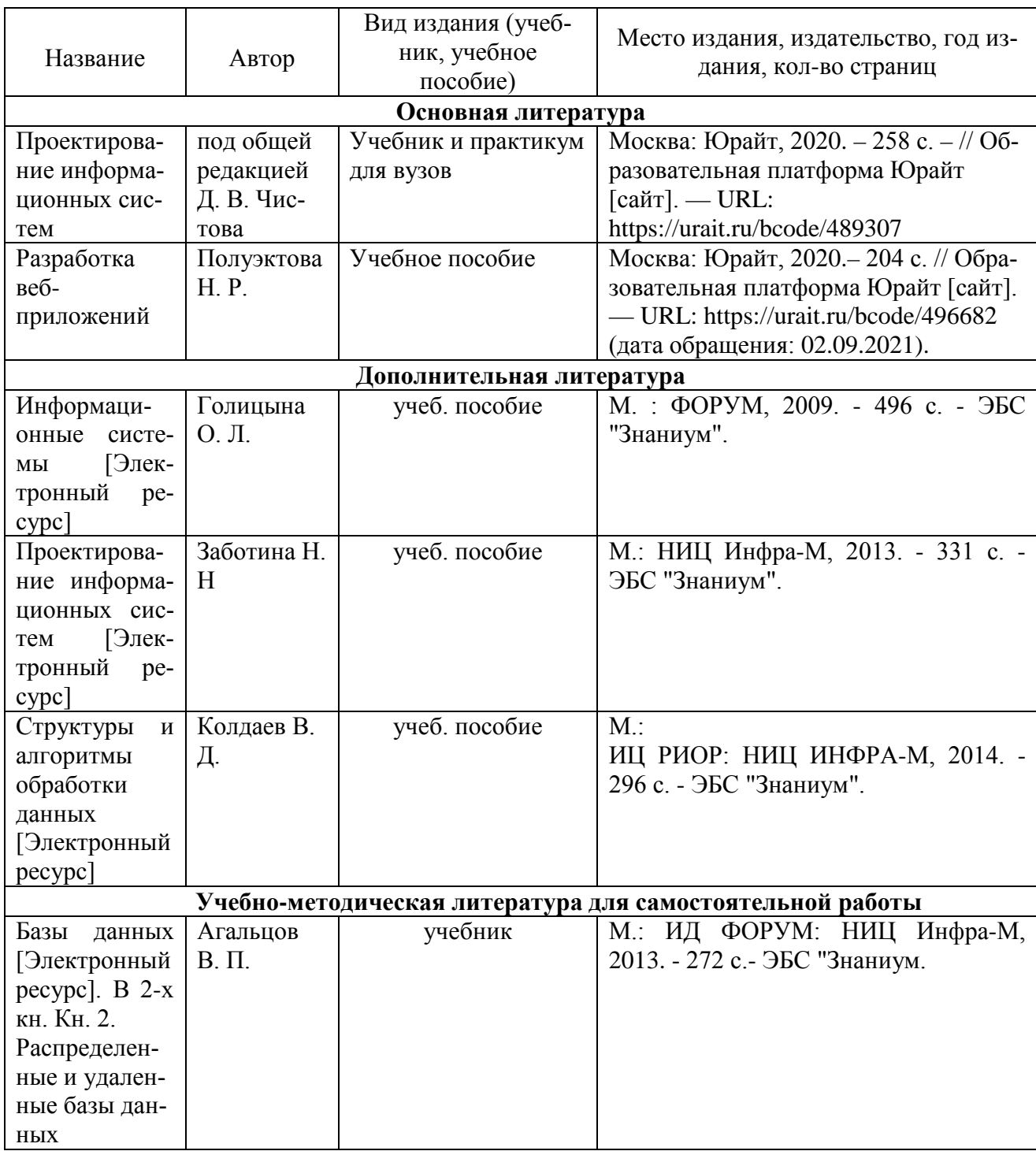

## **9. Перечень современных профессиональных баз данных и информационных справочных систем (при наличии)**

Таблица 4

Перечень современных профессиональных баз данных и информационных справочных систем

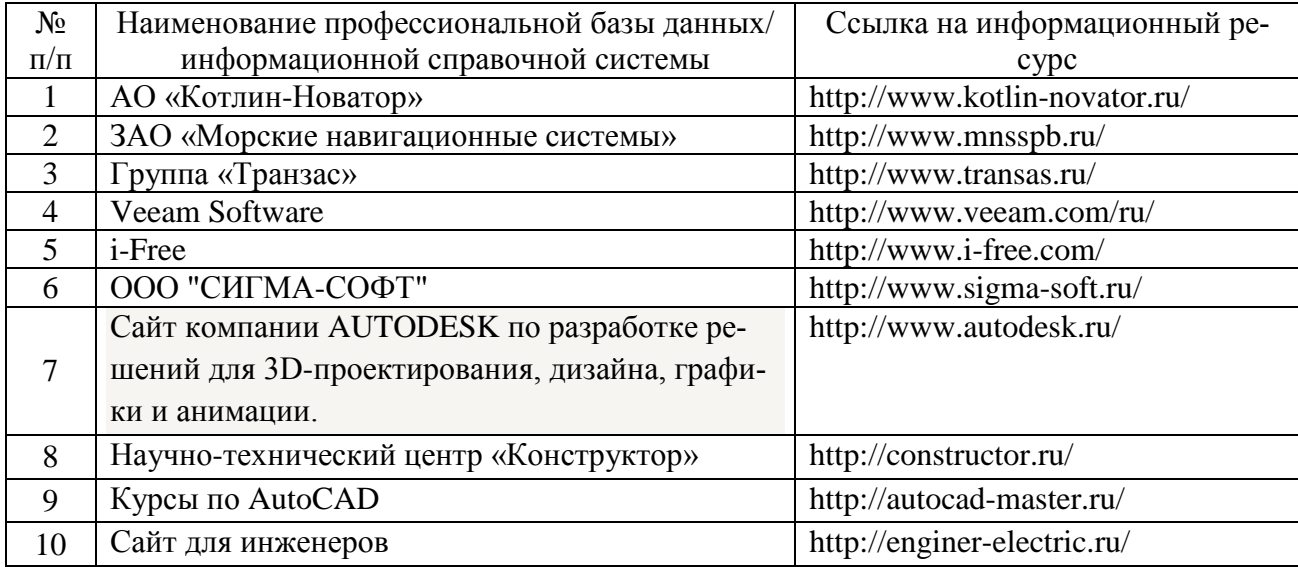

### **10. Перечень лицензионного и свободно распространяемого программного обеспечения**

Таблица 5

Перечень лицензионного и свободно распространяемого программного обеспе-

чения

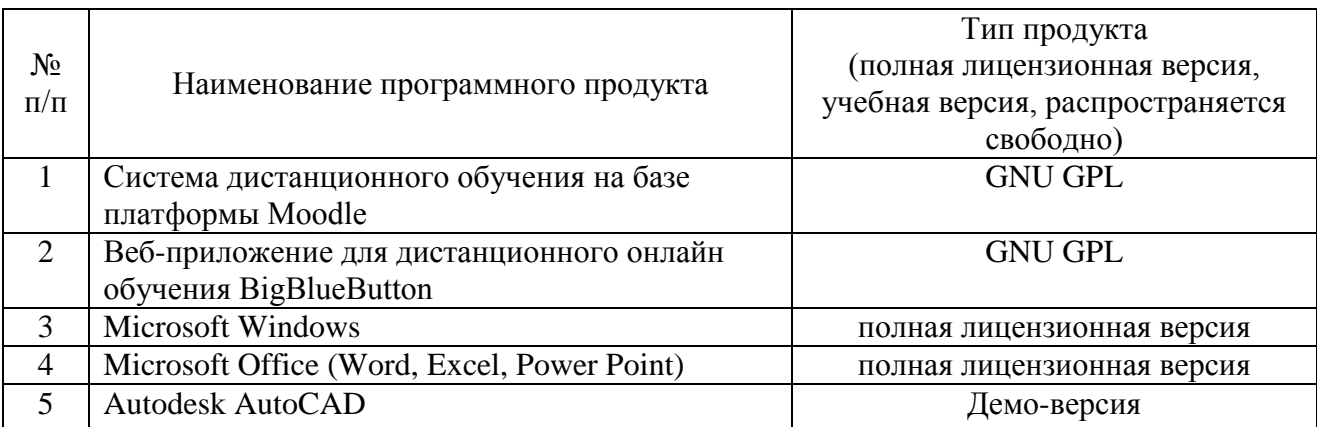

## **11. Описание материально-технической базы, необходимой для осуществления образовательного процесса по практике**

Таблица 6

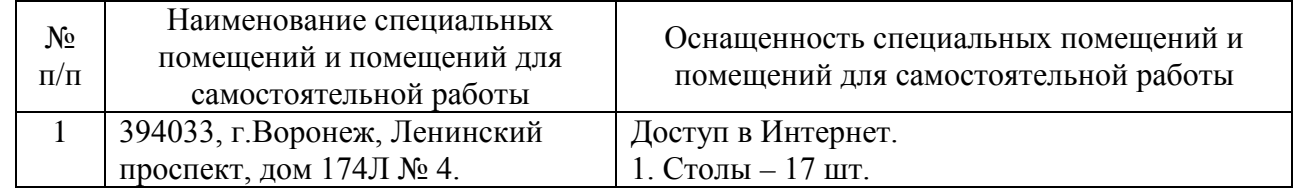

## **Описание материально-технической базы**

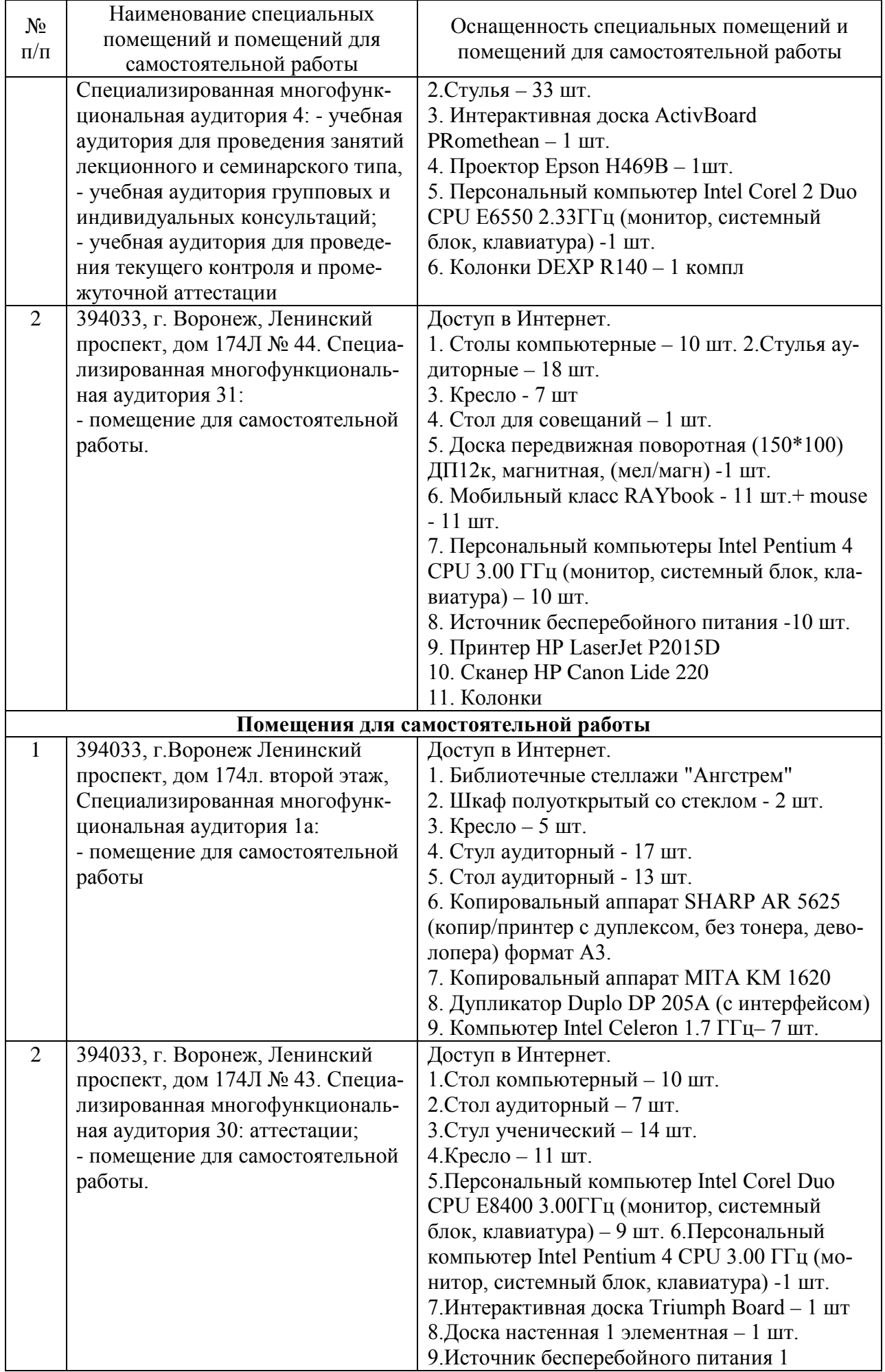

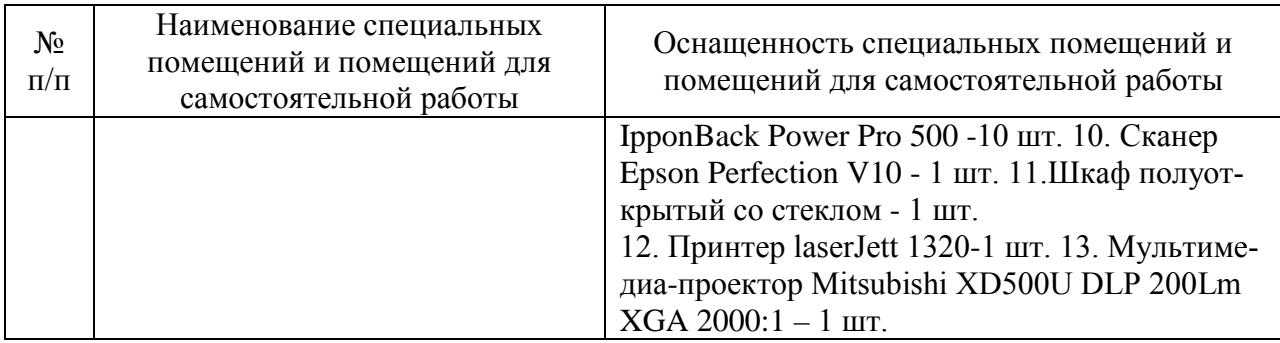

Составитель: Павлов В. А.

Зав. кафедрой: д.т.н., профессор Лапшина М. Л.

Рабочая программа рассмотрена на заседании кафедры математики, информационных систем и технологий и утверждена на 2020/2021 учебный год. Протокол № \_9\_\_ от \_25 мая\_ 2020.